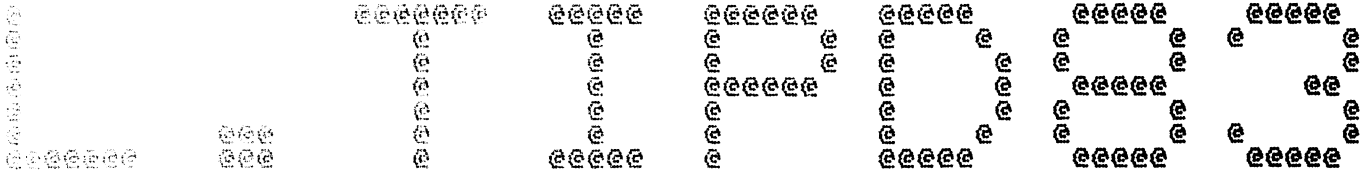

 $\sim$   $\sim$ 

 $\mathbf{w}$  , and  $\mathbf{w}$ 

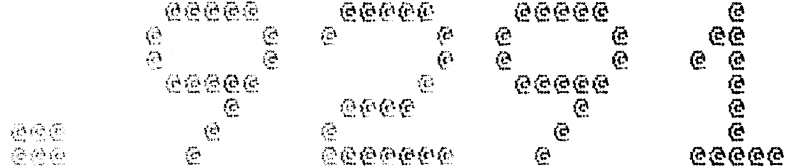

```
5cool Quebe Line #: 28<br>IRIS LU/Filename : 187L.TIPD83.9291
```
Printed on/at : FEB 7, 1990 14:50:51<br>For Group/User: 0 , 1<br>On Port No: 5

```
Print control parameters :<br>
Printer Class code : 0<br>
Form Code/paper type : ?<br>
Print Priority (0-9) : 5<br>
Starting Page Number : 1<br>
This is copy number : 1<br>
Keep file (Y/N) : Y<br>
Notify User when done: N<br>
Comments, optional :
```
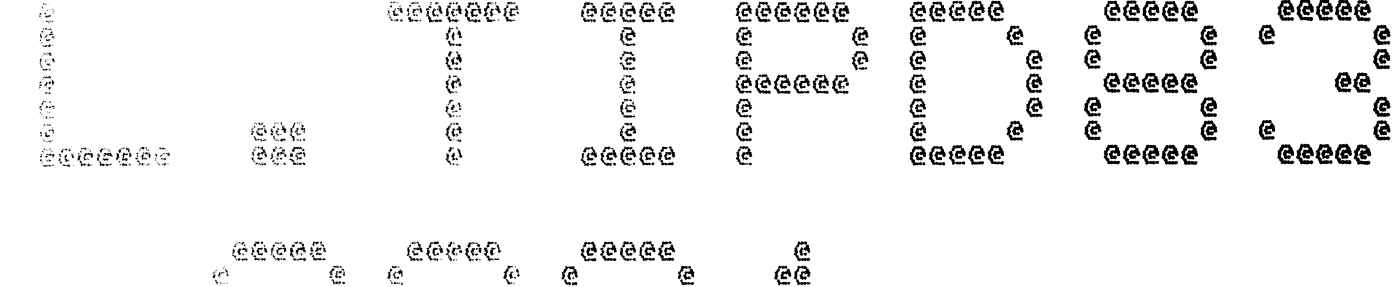

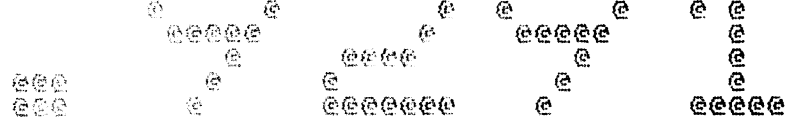

Spool Queue Line #: 28<br>IR15 LU/Filename : 187L.TIPD83.9291

 $\frac{2}{3}$ 

 $\mathcal{R}^{\infty}$ 

- Printed on/at : FEB 7, 1990 14:51:00<br>For Group/User: 0 , 1<br>On Port No: 5
- Print control parameters :<br>
Printer Class code : 0<br>
Form Code/paper type : ?<br>
Print Priority (0-9) : 5<br>
Starting Page Number : 1<br>
This is copy number : 1<br>
Keep file (Y/N)<br>
Net file (Y/N) Notify User when done: N<br>Comments, optional : For RELSE CNTRL

EDT : "TIP83" (DISCSUBS GROUP 5) FOR IRIS R9.xx<br>|EOT : "DSUBDEFS" FOR IRIS<br>|EOT : "DSUBDEFS" FOR IRIS

 $\label{eq:1} \frac{1}{2} \int_{\mathbb{R}^2} \frac{1}{\sqrt{2}} \, \mathrm{d} \mu \, \mathrm{d} \mu \, \mathrm$ 

ASM 18/A. TIPDBG. 9291:, @18/L. TIPDB3. 9291!, B050, -B051, B052

Batchfile R95JCL. TIPD83  $\mathbf{j}$ 

 $\rightarrow$  A = 9291

 $\pm$ 

 $\sim$   $\mu$  $\sim 3$ 

 $\sim 3\%$  $\mathcal{F}^{\infty}$  ,  $\mathcal{F}$  $\sim 3^{\circ}$  $\sim$  3  $^{\circ}$ 

-R95DEFSPZ<br>-R95DSUBDEFSD<br>R92TIPDSB83SA

LEOT FTIP83" (DISCSUBS GROUP 5) FOR IRIS R9. xx

 $-$  PAGE  $E \sim$ 

 $\hat{\mathbf{z}}$ 

 $\begin{array}{c} \mathbf{1} \\ \mathbf{2} \\ \mathbf{3} \end{array} \begin{array}{c} \mathbf{1} \\ \mathbf{3} \\ \mathbf{4} \end{array}$ 

医单元  $\hat{\boldsymbol{s}}$ 

 $\begin{array}{l} \mathbf{1} \\ \mathbf{2} \\ \mathbf{3} \\ \mathbf{4} \end{array}$ 

医关系医关节支支

 $\mathbf{j}$ 

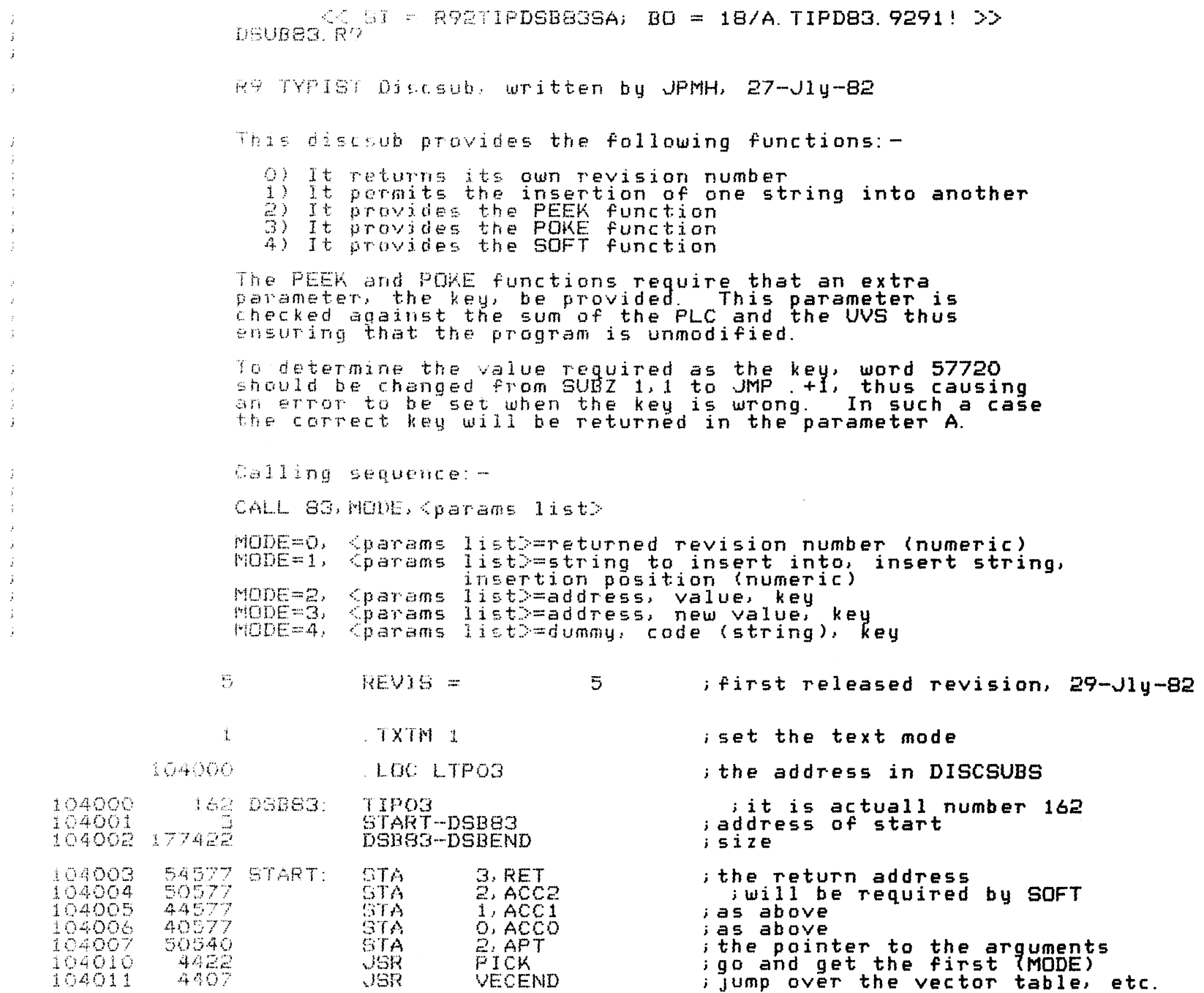

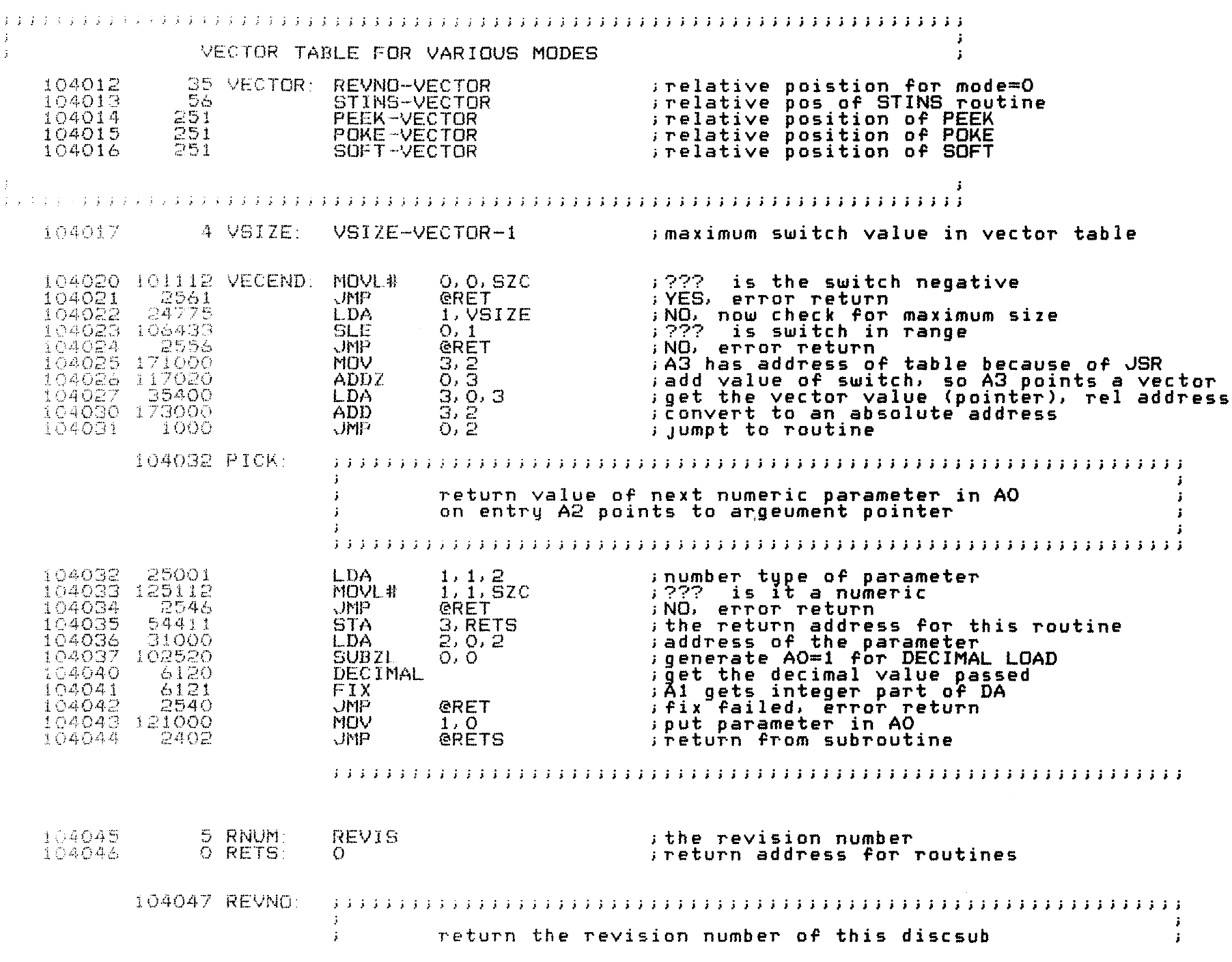

**Selection Service** 

## 

 $\mathcal{L}_\mathcal{A}$  , where  $\mathcal{L}_\mathcal{A}$  is a subsequently defined by the set of the set of the set of the set of the set of the set of the set of the set of the set of the set of the set of the set of the set of the set of

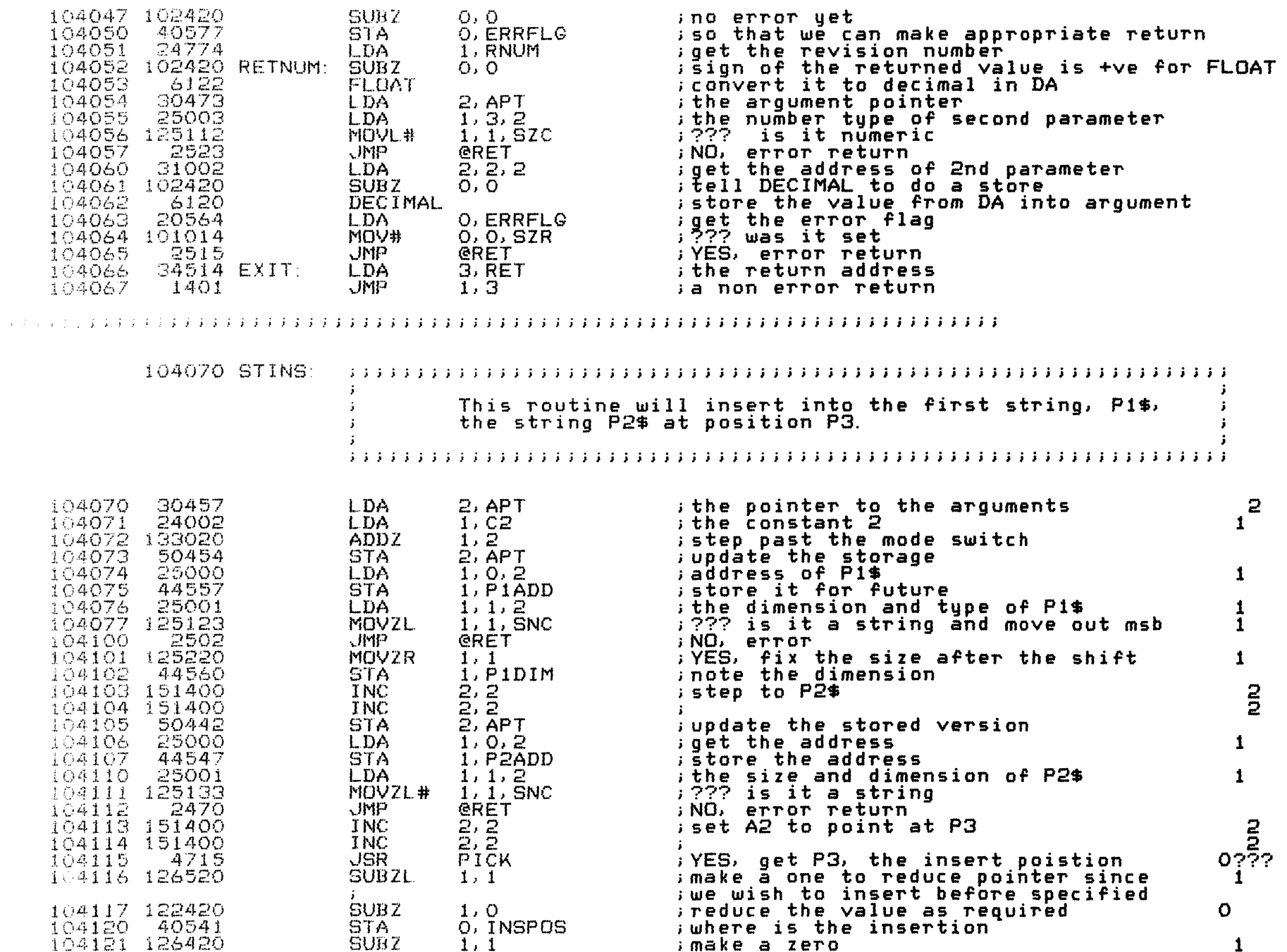

 $\mathcal{A}=\{x_1,\ldots,x_n\}$  , where  $\mathcal{A}=\{x_1,\ldots,x_n\}$ 

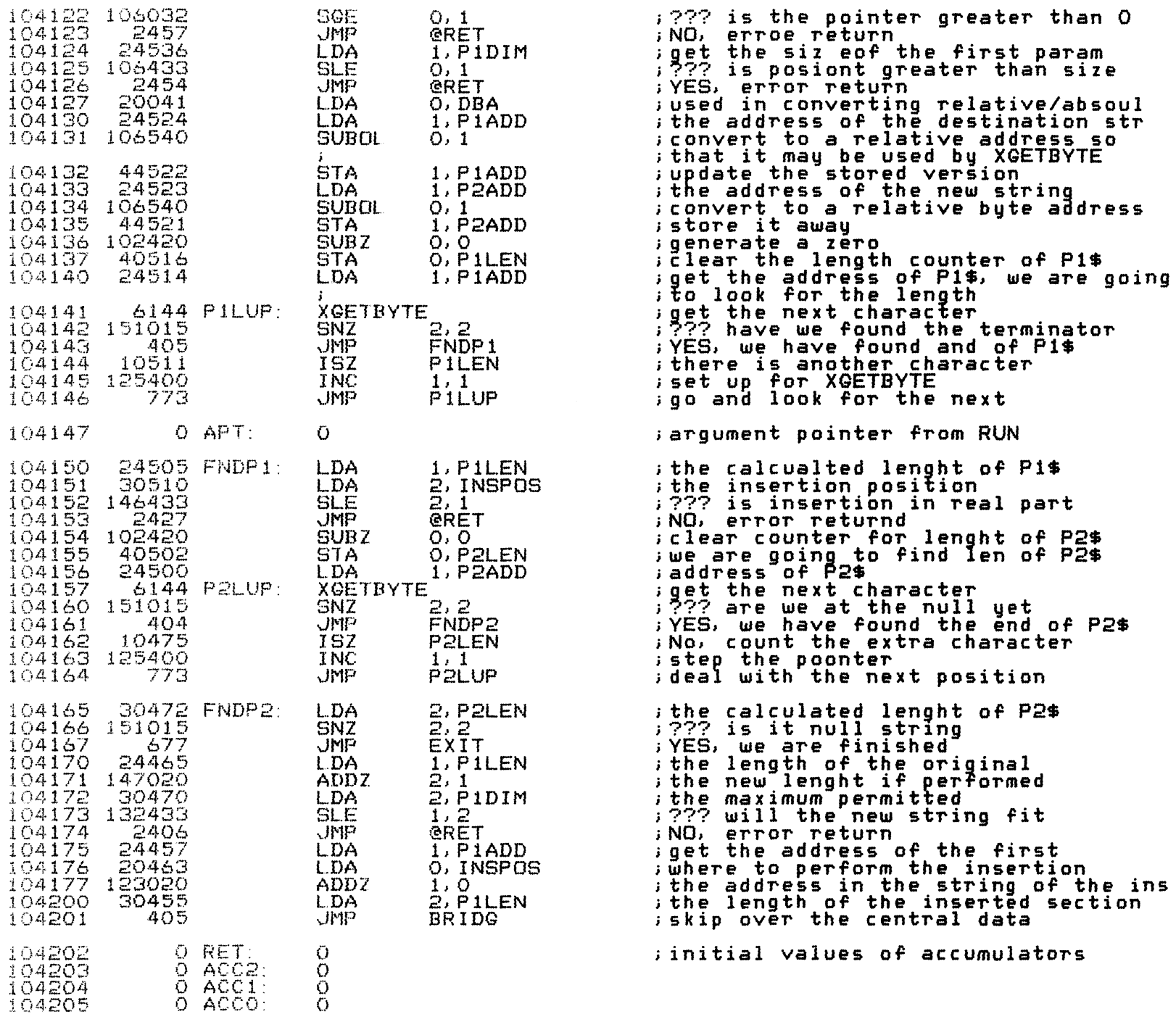

greater than O

relative/absoul destination str

P1\$, we are going

the end of P2\$

position

the first

new string

 $\mathbf{1}$ 

 $\mathbf{1}$ 

 $\mathbf{1}$ 

1

 $\overline{\mathbf{1}}$  $\circ$ 

 $\mathbf{1}$ 

 $\mathbf{1}$ 

 $\mathbf{1}$  $\overline{2}$ 

 $\frac{1}{2}$ 

 $\mathbf{1}$ 

 $\frac{1}{1}$ 

 $\mathbf{1}$ 

 $\mathbf{o}$ 

Ō.  $\mathbf{z}$ 

 $\overline{2}$ 

 $\overline{2}$ 

 $\mathbf{O}$ 

 $\overline{a}$ 

 $\mathbf O$ 

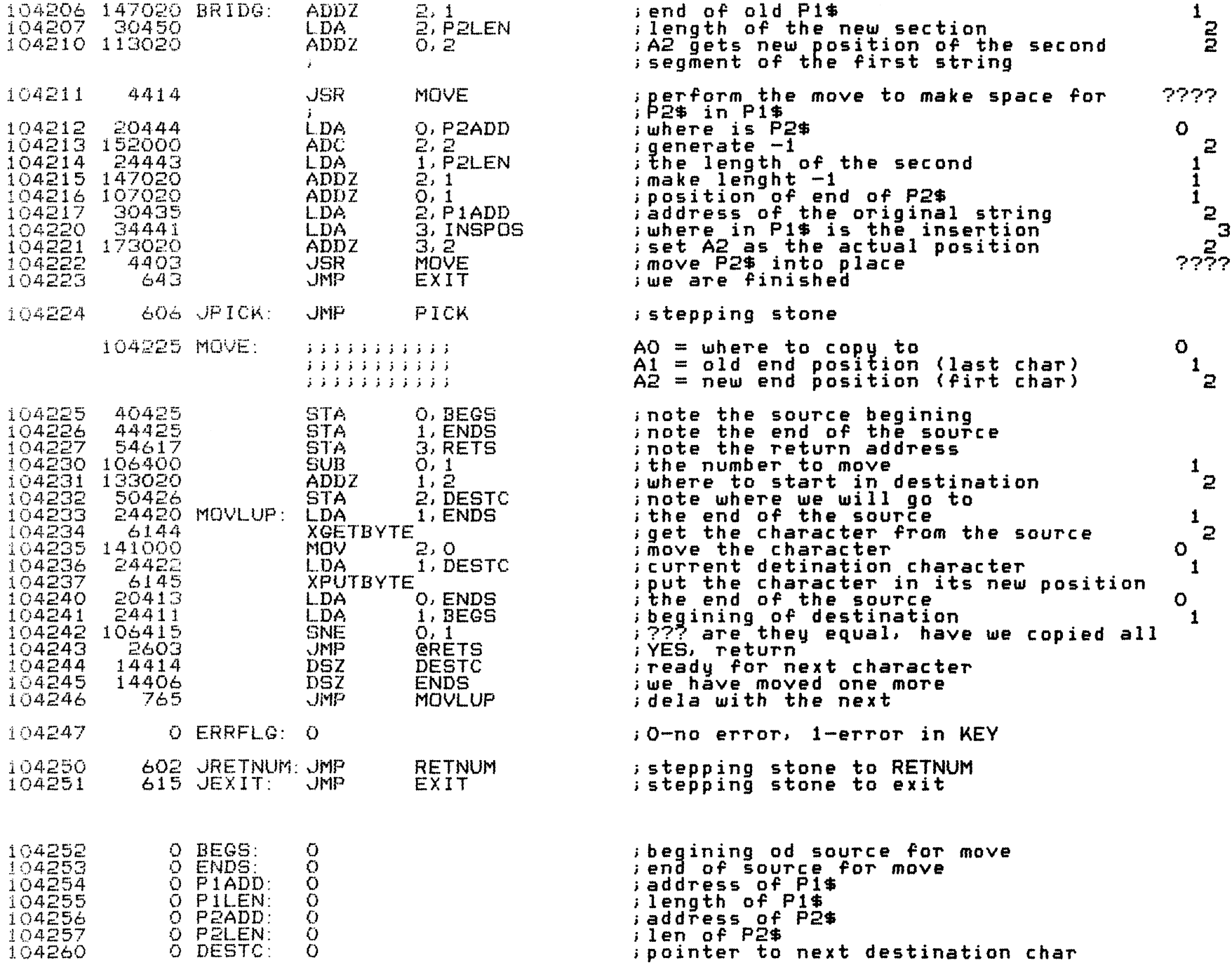

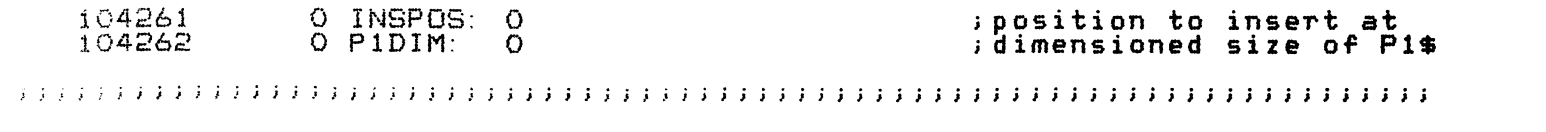

 $\label{eq:1} \begin{aligned} \text{where} \quad \text{and} \quad \text{and}$ 

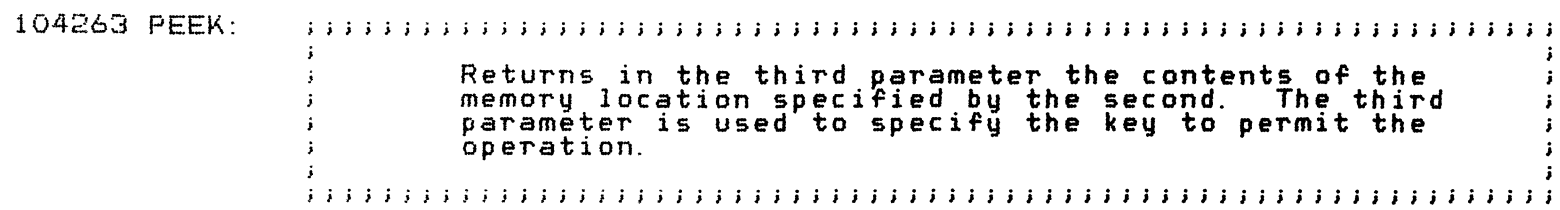

 $-$  PAGE 3  $-$ 

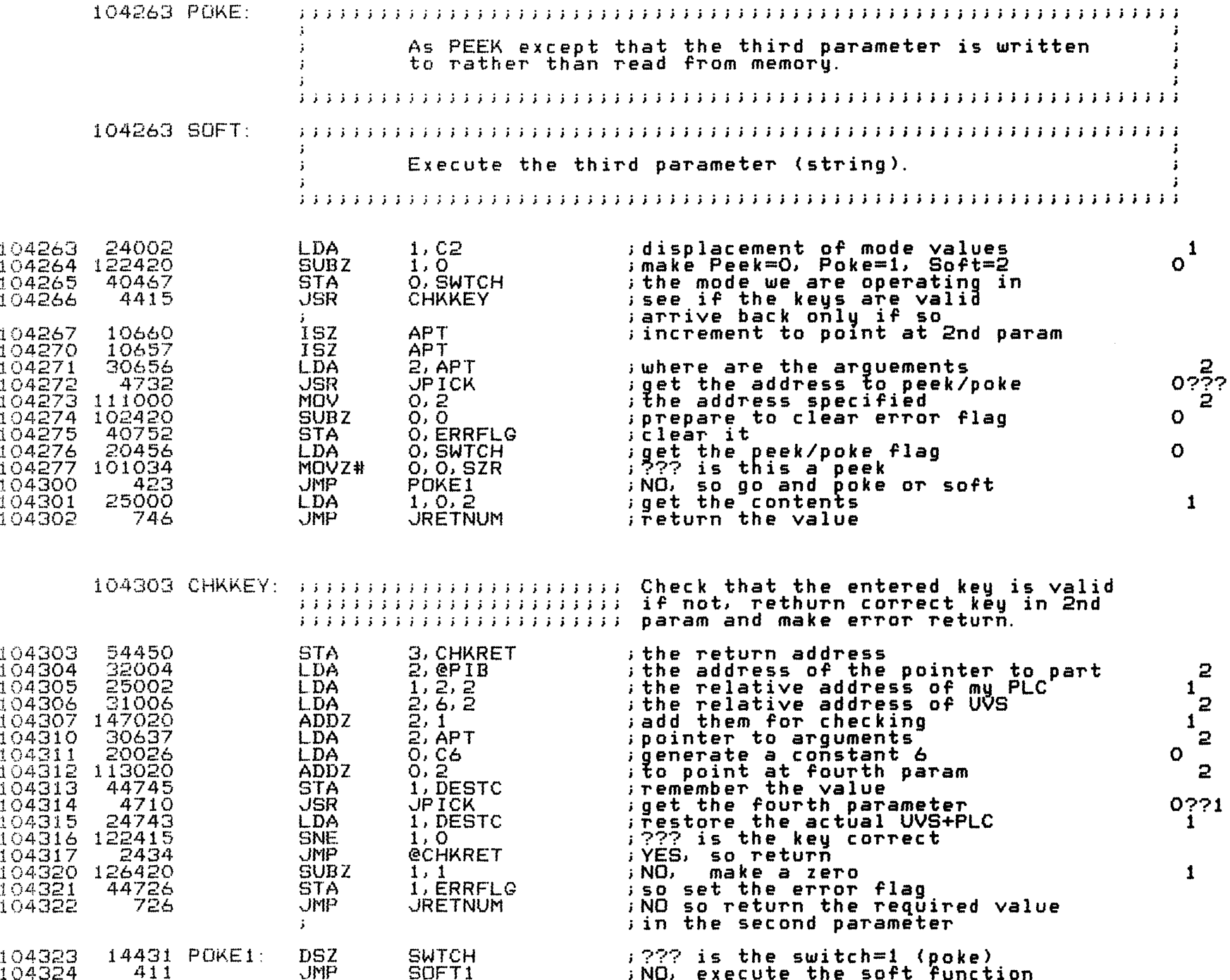

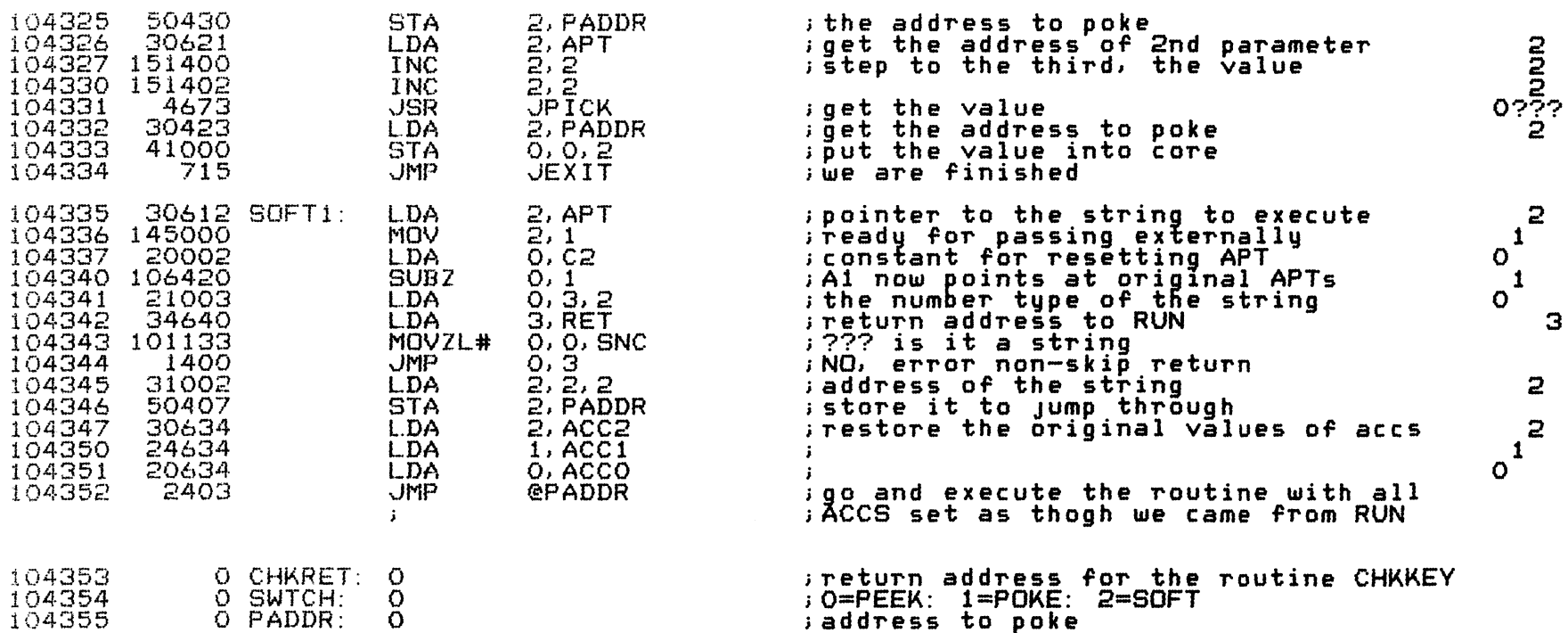

DSB83+400<.; OVERFLOW CHECK

104356 DSBEND= ; this is the end

 $\mathcal{L}_{\text{max}}$  . The  $\mathcal{L}_{\text{max}}$ 

the control of the second control of the control of

 $\bullet$ 

the second control of the second

and some row

 $END$ 

.  $ERR$ 

 $\mathcal{L}(\mathcal{L}(\mathcal{$ 

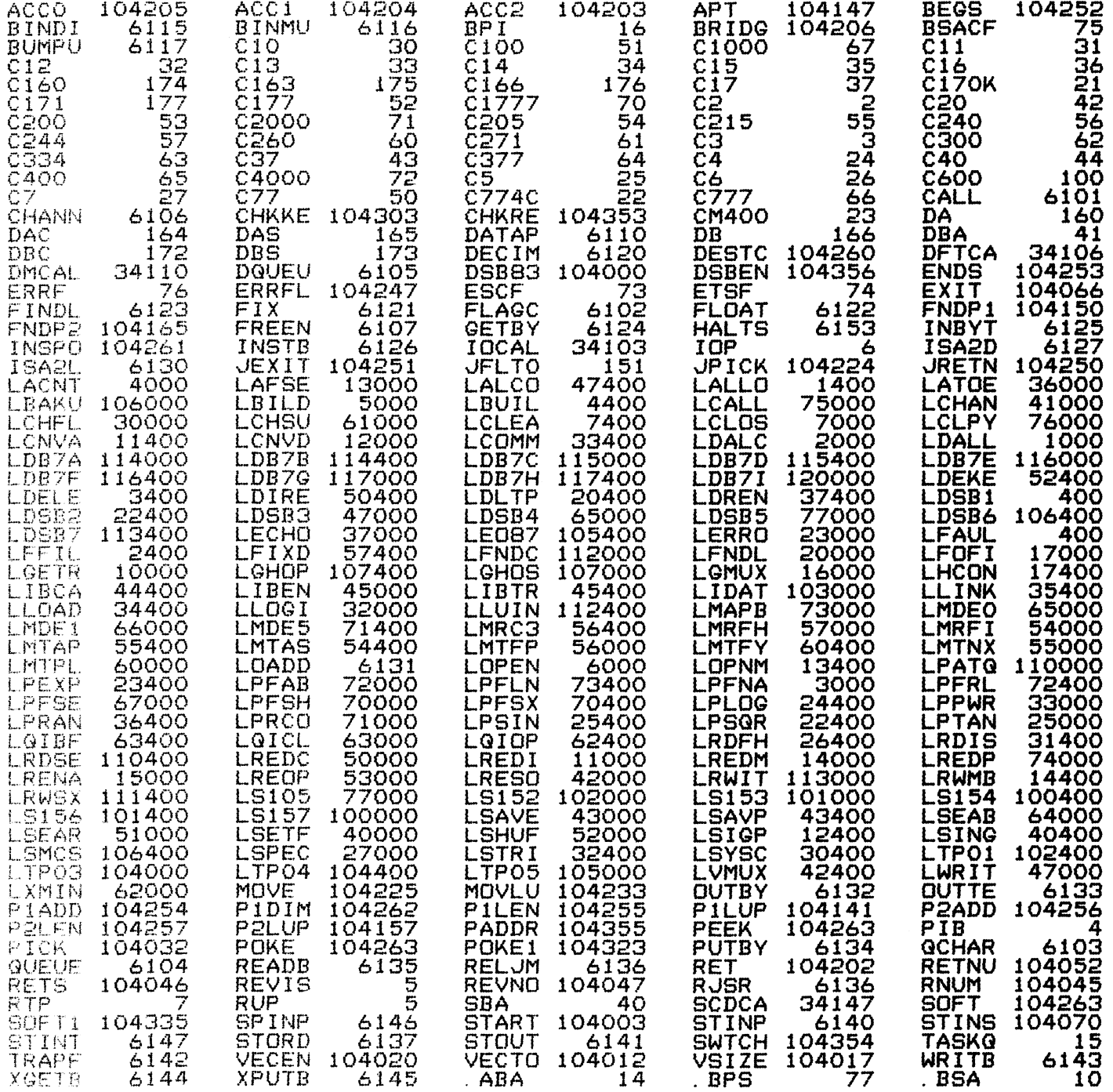

and the first

-<br>Marie Especialista

**Contractor** 

the contract of

the second control of the second second

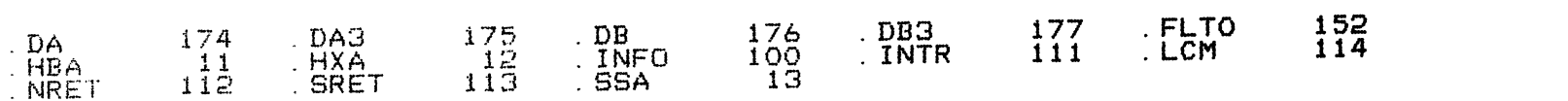

and searchest

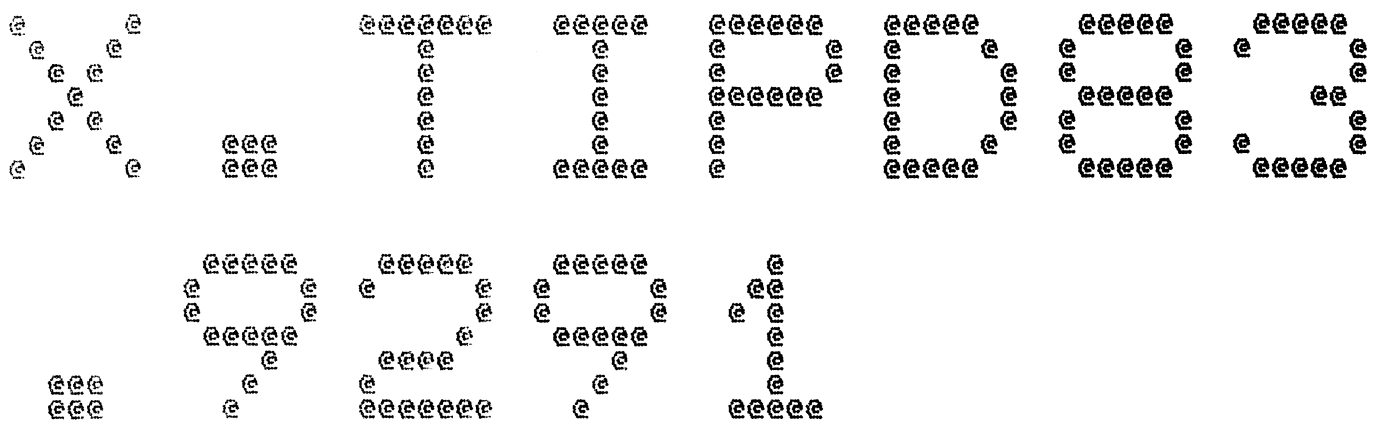

eeëee

ුෙ

 $\sim$ 

Spool Queue Line #: 29<br>IRIS LU/Filename : 18/X.TIPD83.9291

**eeeeeee** 

Printed on/at : FEB 7, 1990 14:52:51<br>For Group/User: 0, 1<br>On Port No: 5 Print control parameters :<br>Printer Class code : nt control parameters :<br>Printer Class code : 0<br>Form Code/paper type : ?<br>Print Priority (0-9) : 5<br>Starting Page Number : 1<br>This is copy number : 1<br>Keep file (Y/N) : Y<br>Notify User when done: N<br>Comments, optional : For RELSE

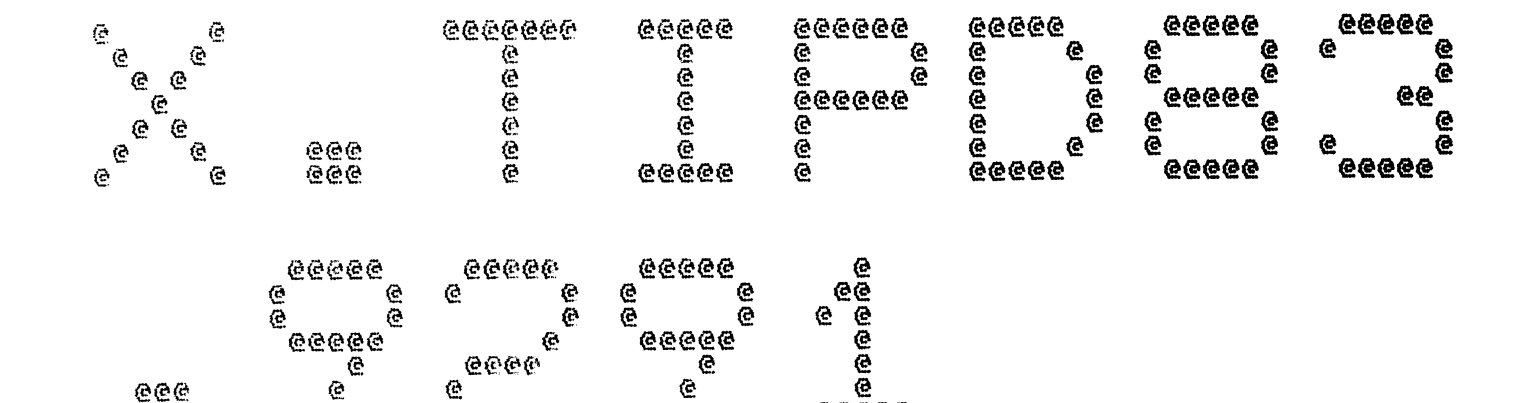

66666

 $\sim$ 

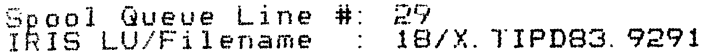

 $\mathcal{C}$ 

eee

Printed on/at : FEB 7, 1990 14:52:57<br>For Group/User: 0 , 1<br>On Port No: 5

e

Print control parameters :<br>
Printer Class code :<br>
Form Code/paper type :<br>
Print Priority (0-9) :<br>
Starting Page Number :<br>
This is copy number :<br>
Keep file (Y/N)<br>
Notify User when done:<br>
Comments, optional :  $\frac{0}{5}$  $\mathbf{1}$  $\mathbf{1}$ Ÿ N For RELSE CNTRL

9999999

 $\mathcal{L}^{\mathcal{A}}$ 

 $g^{(2)}$ 

## \*\*\*\*\* JOB STATISTICS \*\*\*\*\*

and the state of

and the contract of the contract

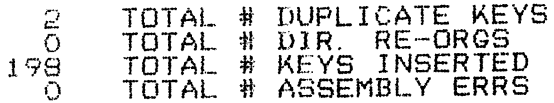

 $\mathcal{L}_{\mathcal{A}}$  and  $\mathcal{L}_{\mathcal{A}}$  are  $\mathcal{L}_{\mathcal{A}}$  . In the contribution of  $\mathcal{L}_{\mathcal{A}}$ 

 $\mathcal{L}=\frac{1}{2}\sum_{i=1}^{2}\sum_{j=1}^{2}\frac{1}{j}$ 

 $\mathcal{L}^{\text{th}}$ 

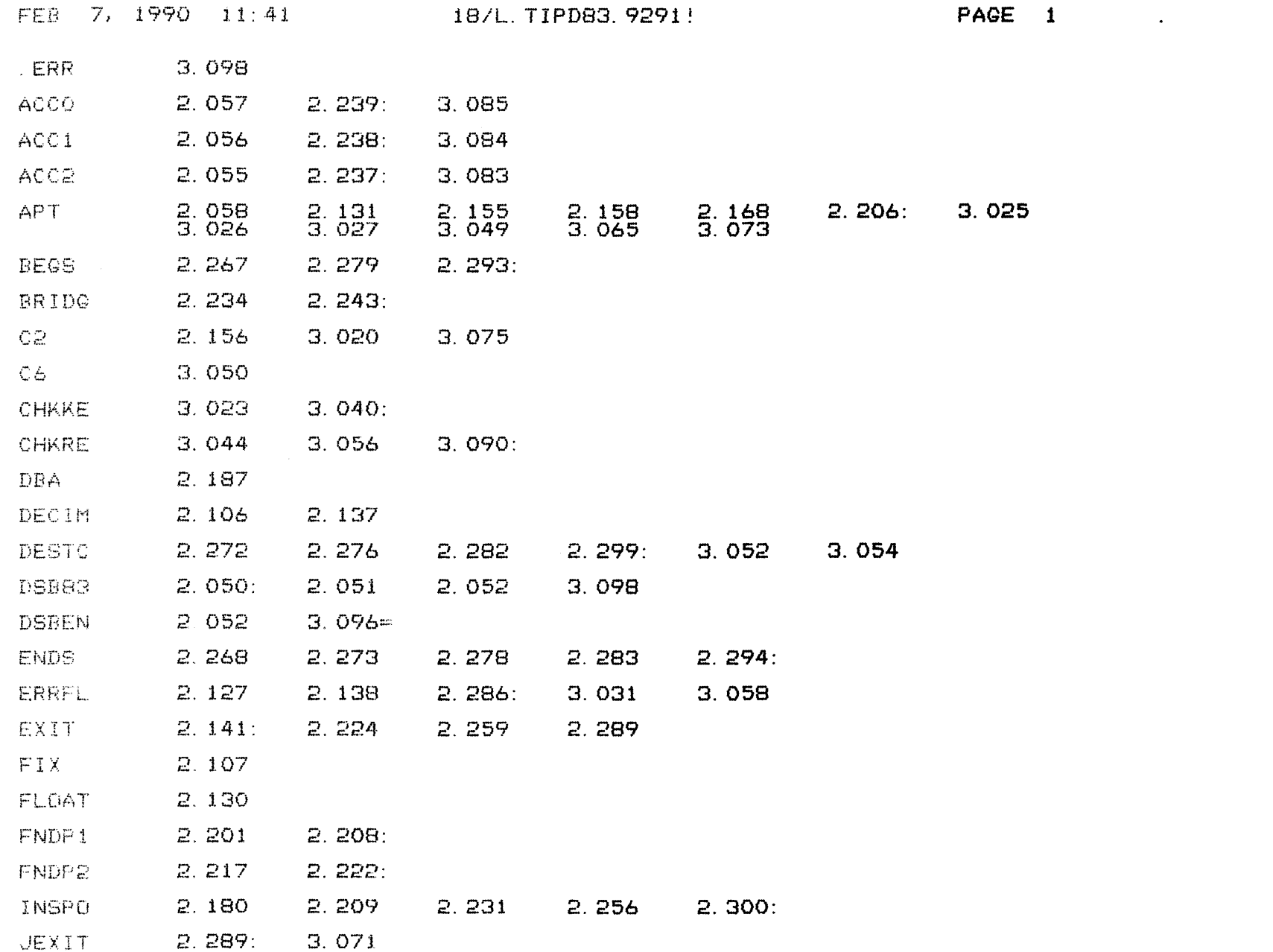

COPYRIGHT (C) 1990 by POINT 4 DATA CORPORATION

 $\mathcal{L}(\mathcal{L})$  and  $\mathcal{L}(\mathcal{L})$  . The  $\mathcal{L}(\mathcal{L})$ 

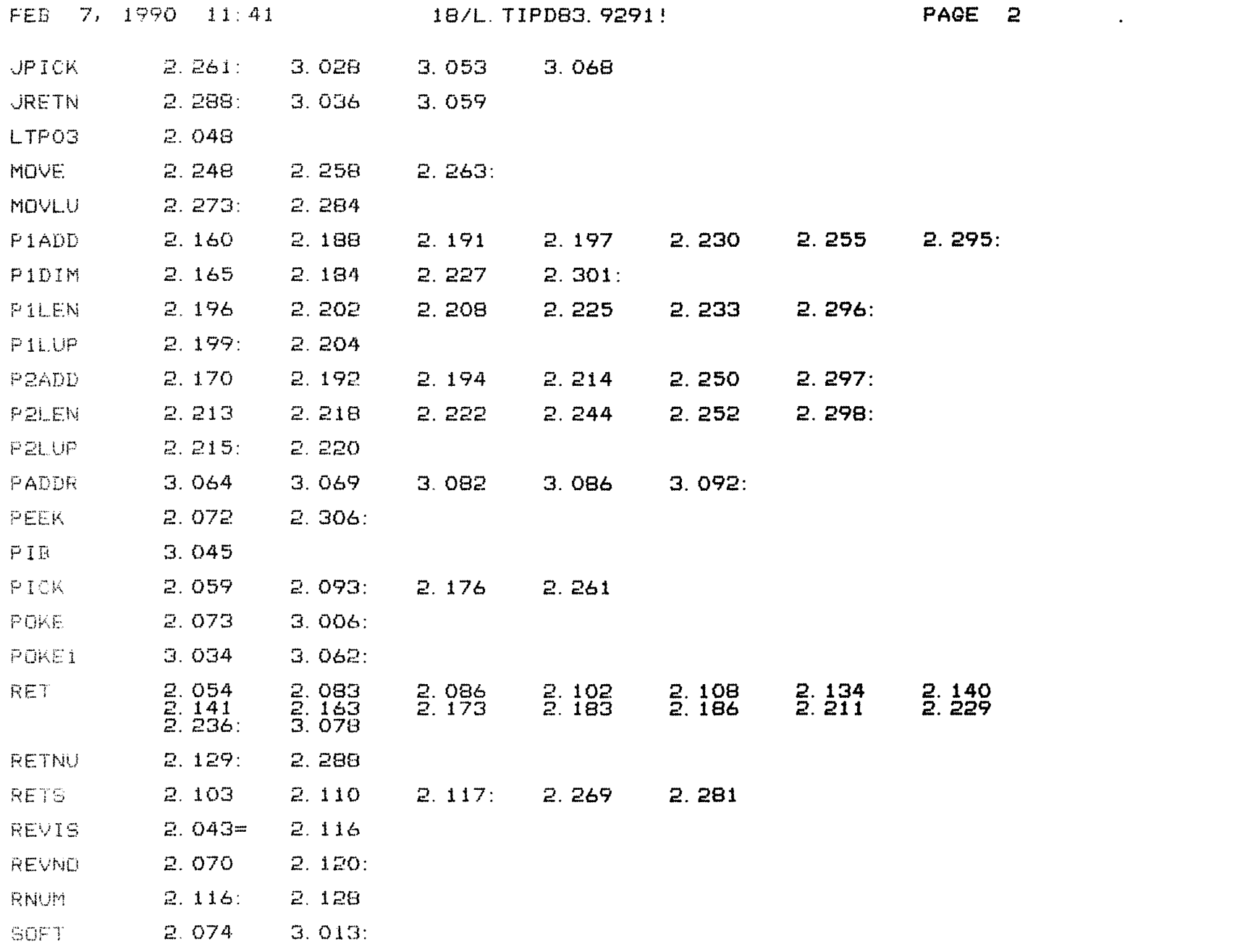

COPYRIGHT (C) 1990 by POINT 4 DATA CORPORATION

 $\mathcal{L}^{\mathcal{L}}(\mathbf{z},\mathbf{z})$  . The  $\mathcal{L}^{\mathcal{L}}(\mathbf{z},\mathbf{z})$ 

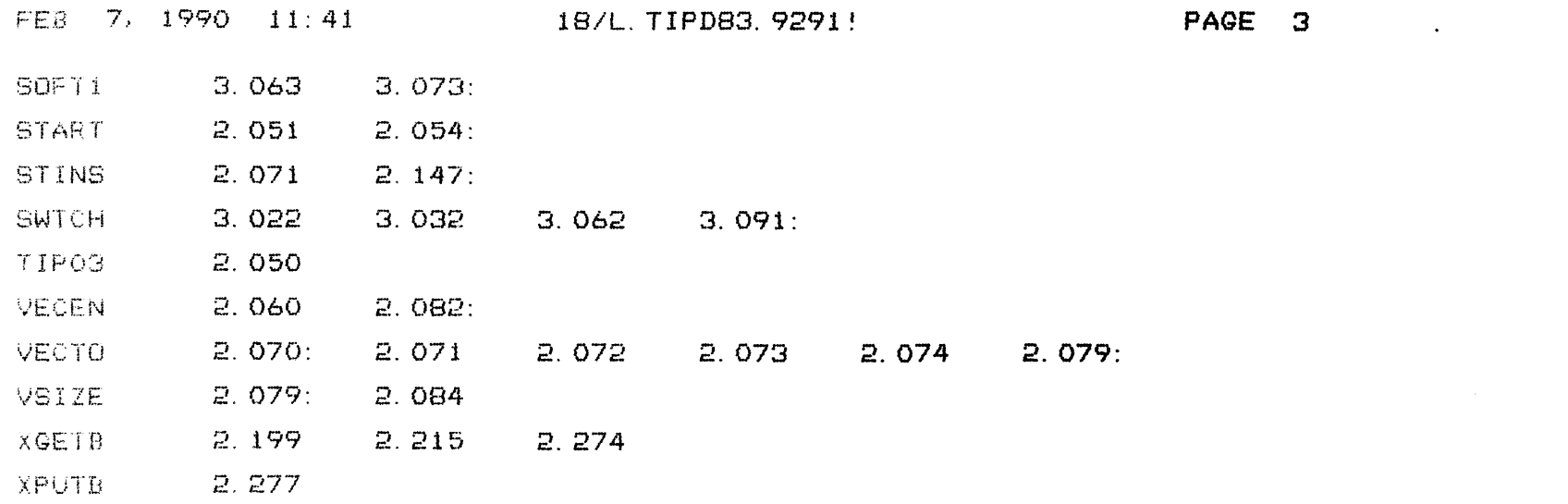

COPYRIGHT (C) 1990 by POINT 4 DATA CORPORATION

 $\sim 10^{-1}$ 

 $\mathcal{L}^{\text{max}}(\mathbf{z})$  . The  $\mathcal{L}^{\text{max}}(\mathbf{z})$